## **Example that fails:**

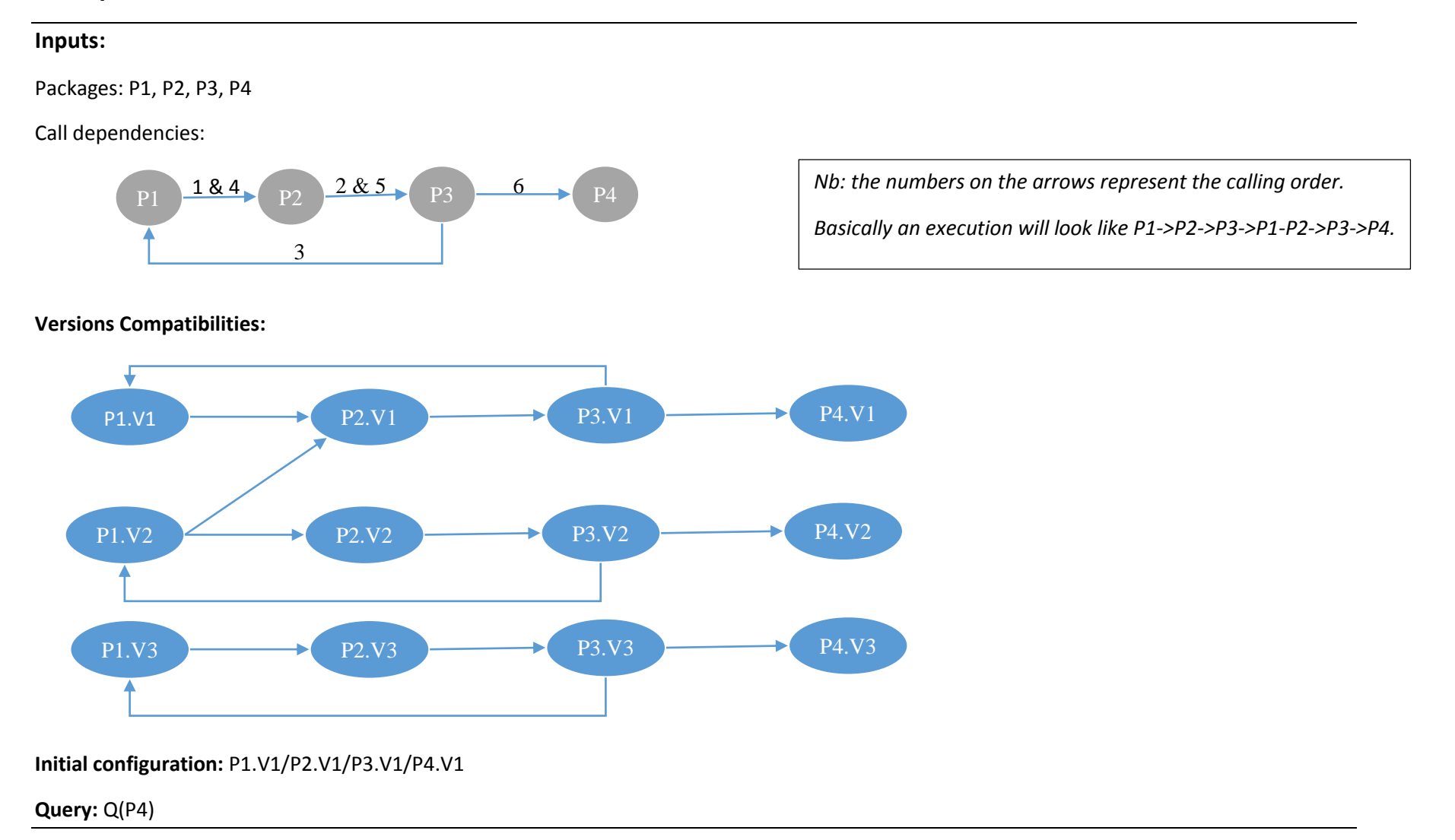

**Execution :**

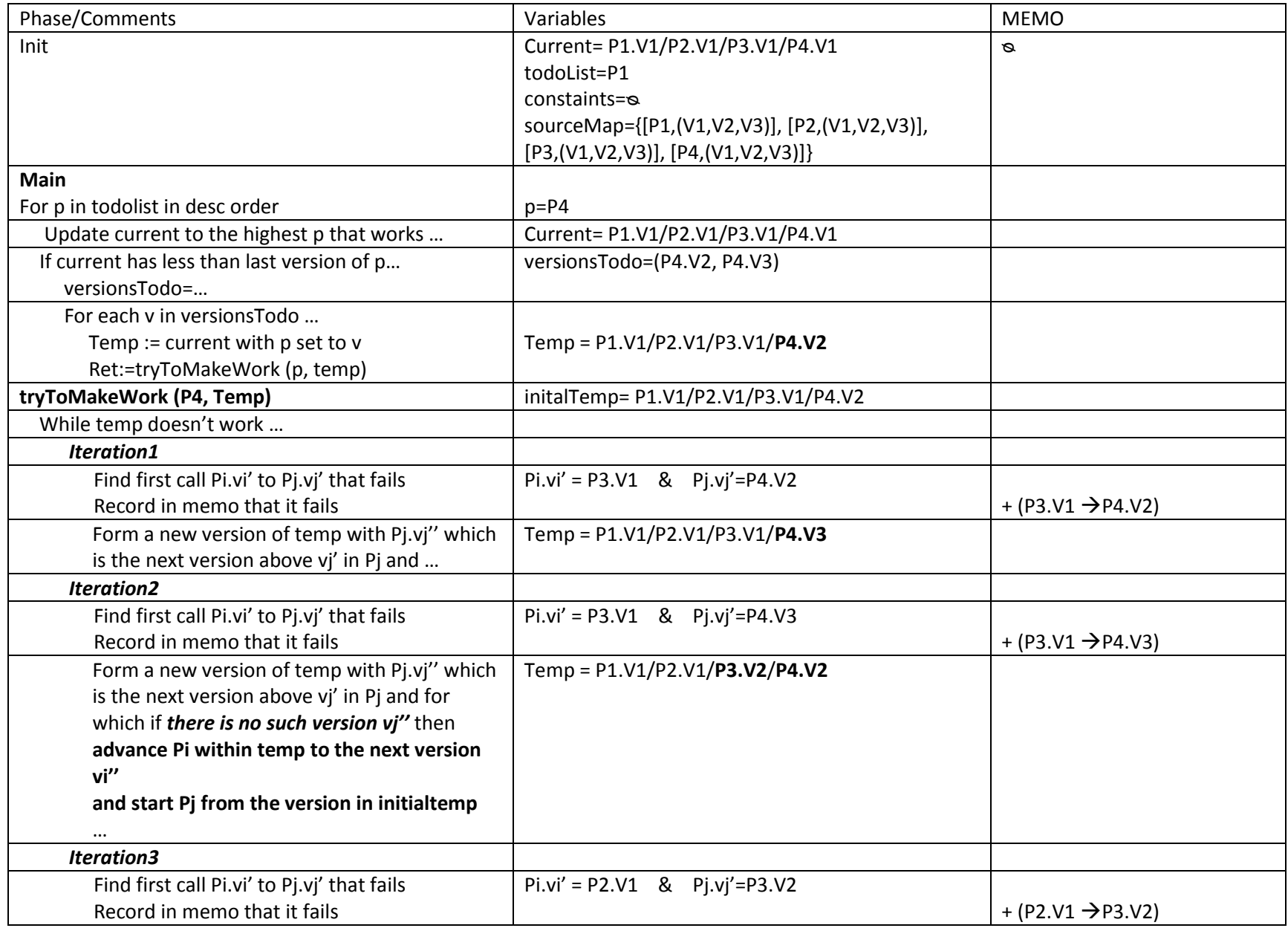

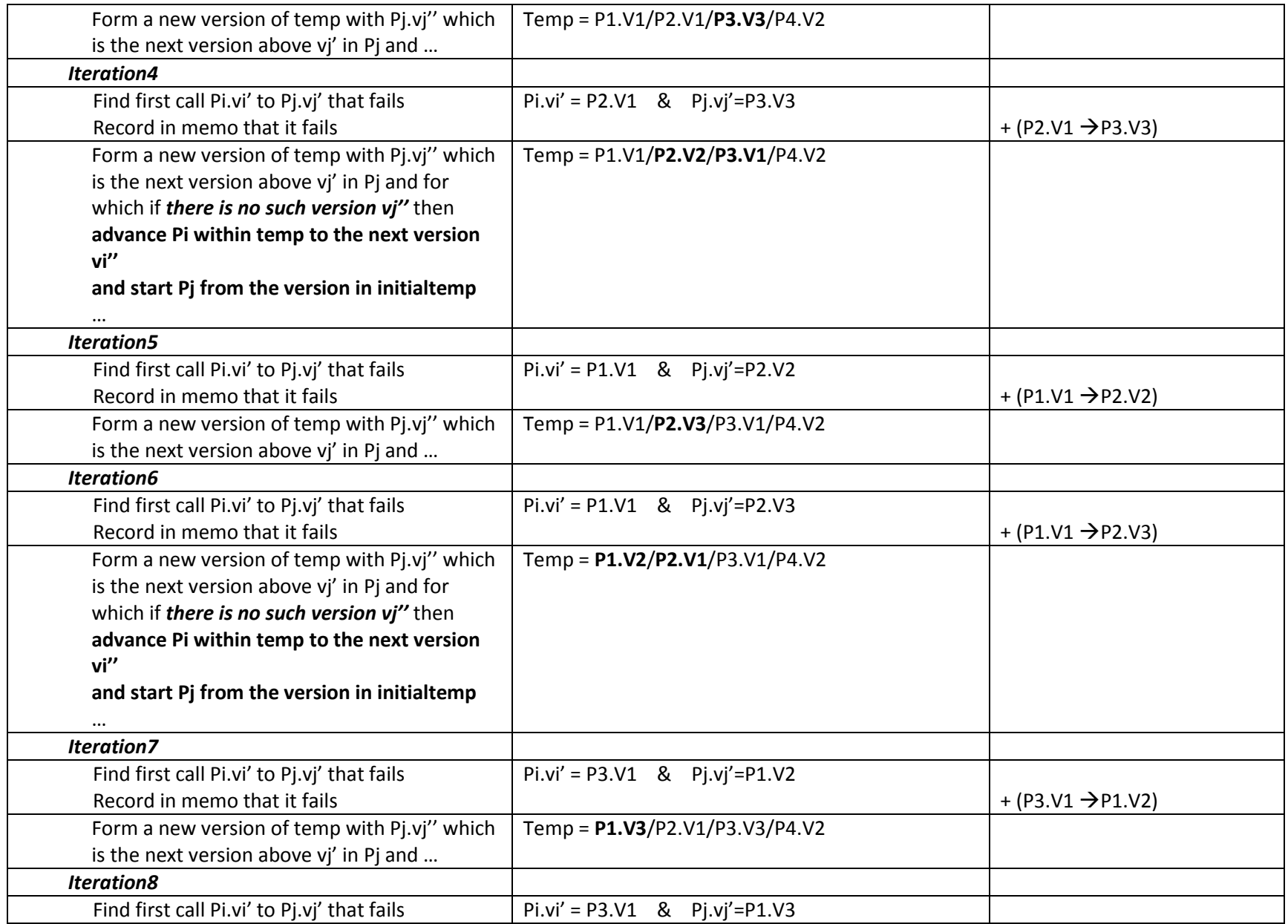

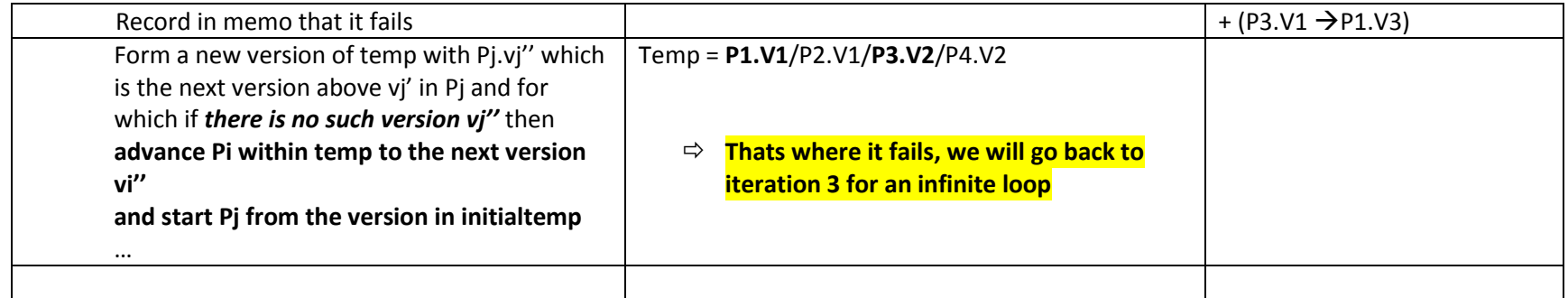

# **Other example (that eventually works but too many tests):**

### **Inputs :**

Packages: P1, P2, P3, P4

Call dependencies: P4→P3→P2→P1

#### Compatibilities:

- P1.V1/P2.V1/P3.V1/P4.V1
- P1.V1/P2.V1/P3.V2/P4.V2
- P1.V2/P2.V2/P3.V2/P4.V2
- P1.V3/P2.V3/P3.V3/P4.V3

Initial configuration: P1.V1/P2.V1/P3.V1/P4.V1

Query: Q(P1)

#### **Execution :**

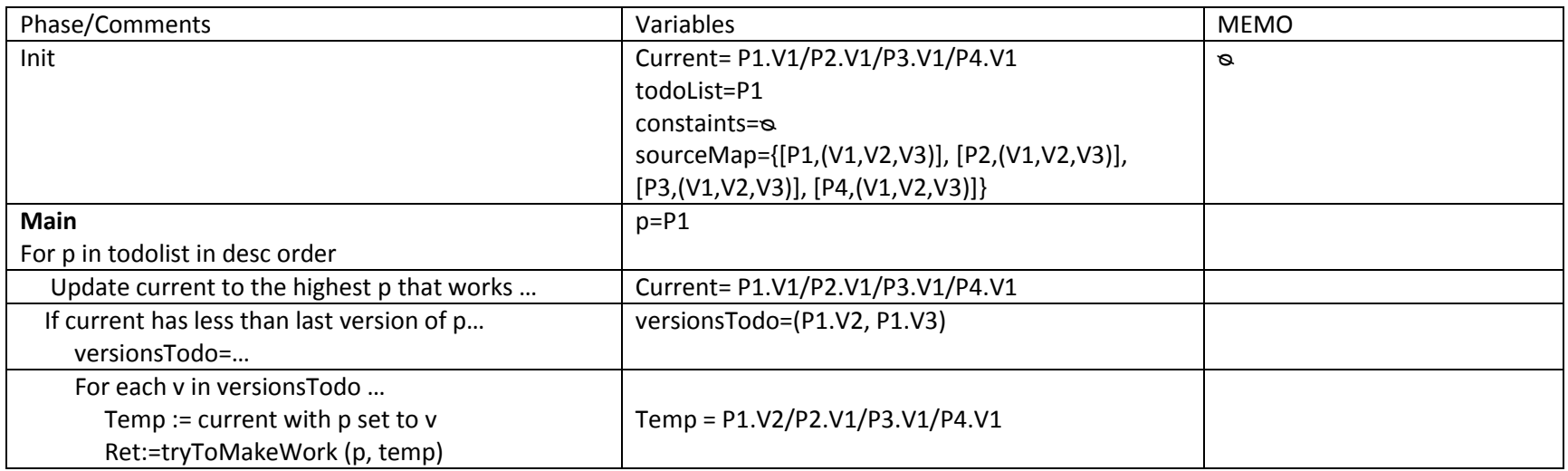

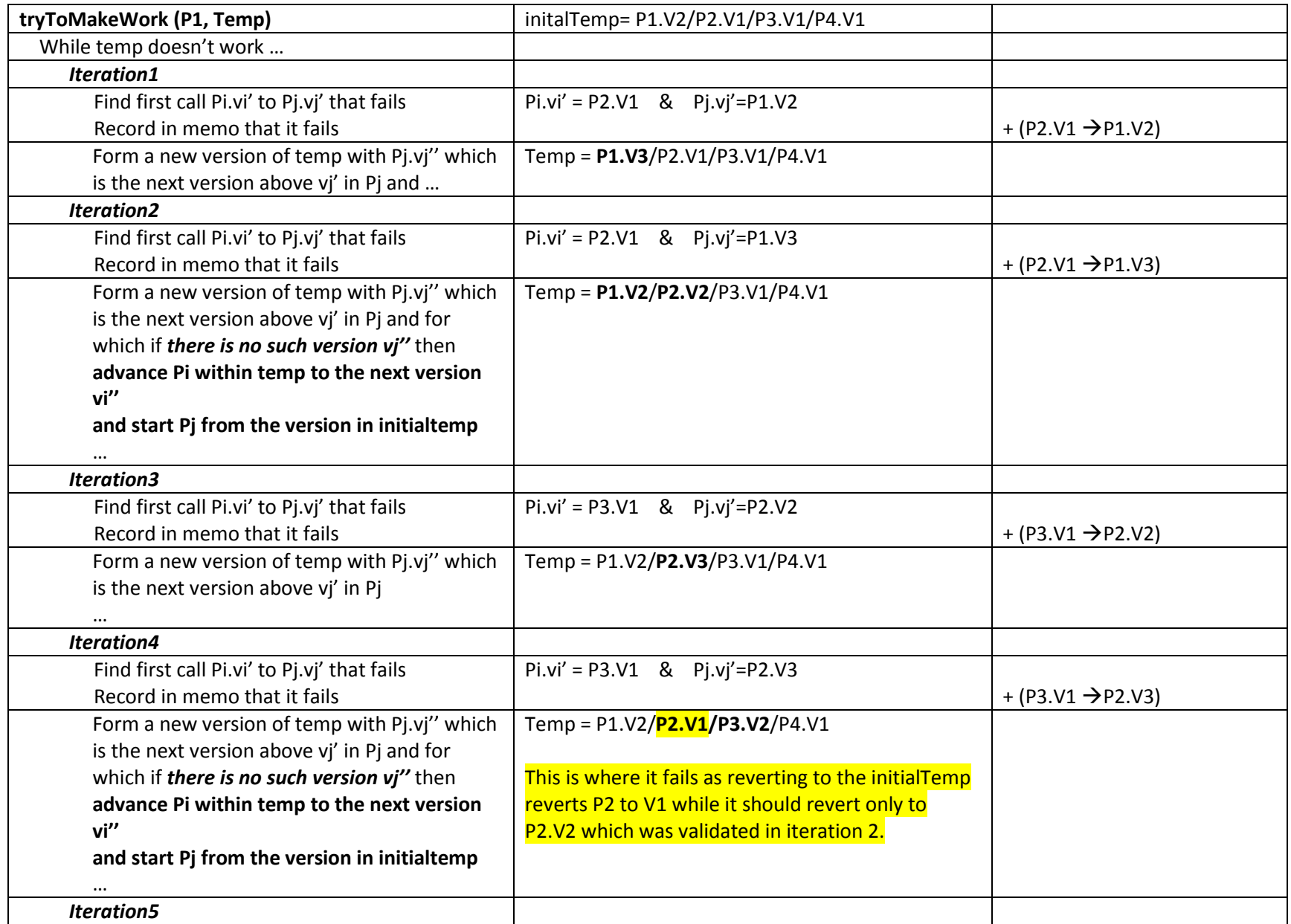

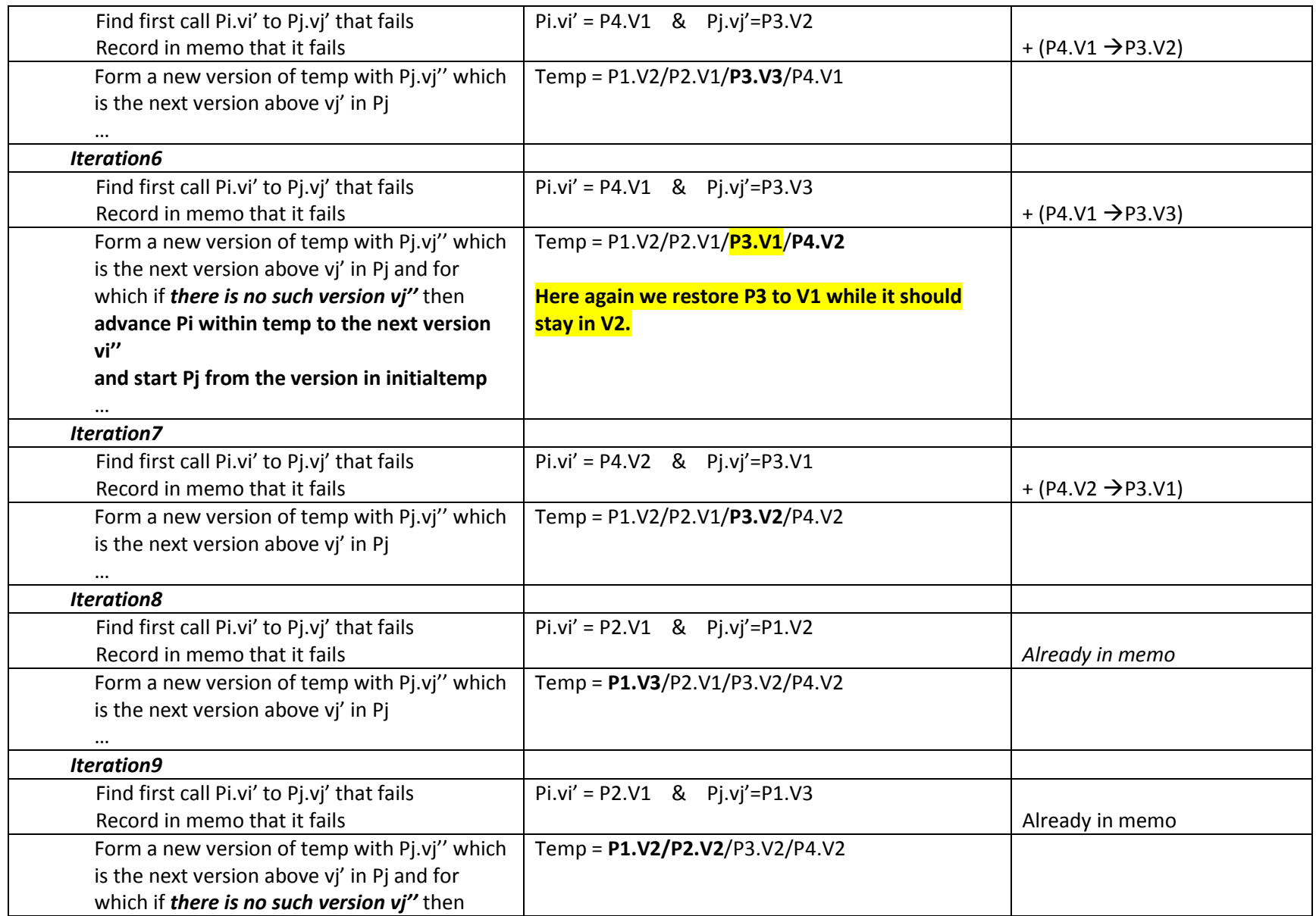

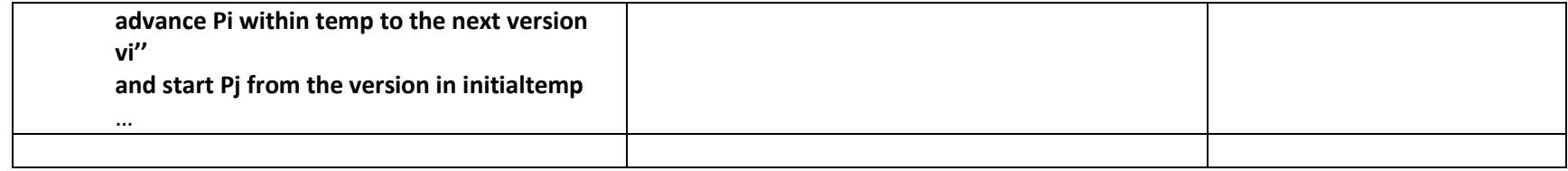

# **Initial example (that will eventually work although not optimized):**

### **Inputs :**

Packages: P1, P2, P3, P4

Call dependencies: P4→P3→P2→P1

#### Compatibilities:

- P1.V1/P2.V1/P3.V1/P4.V1
- P1.V2/P2.V2/P3.V2/P4.V2
- P1.V3/P2.V3/P3.V3/P4.V3

Initial configuration: P1.V1/P2.V1/P3.V1/P4.V1

Query: Q(P1)

#### **Execution :**

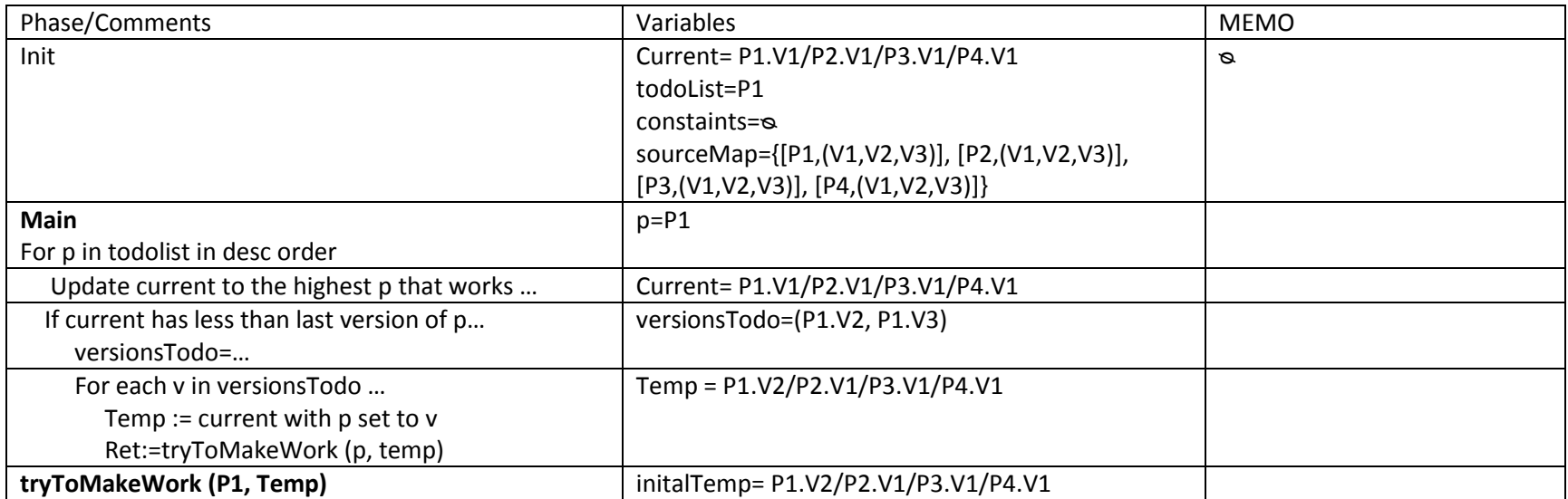

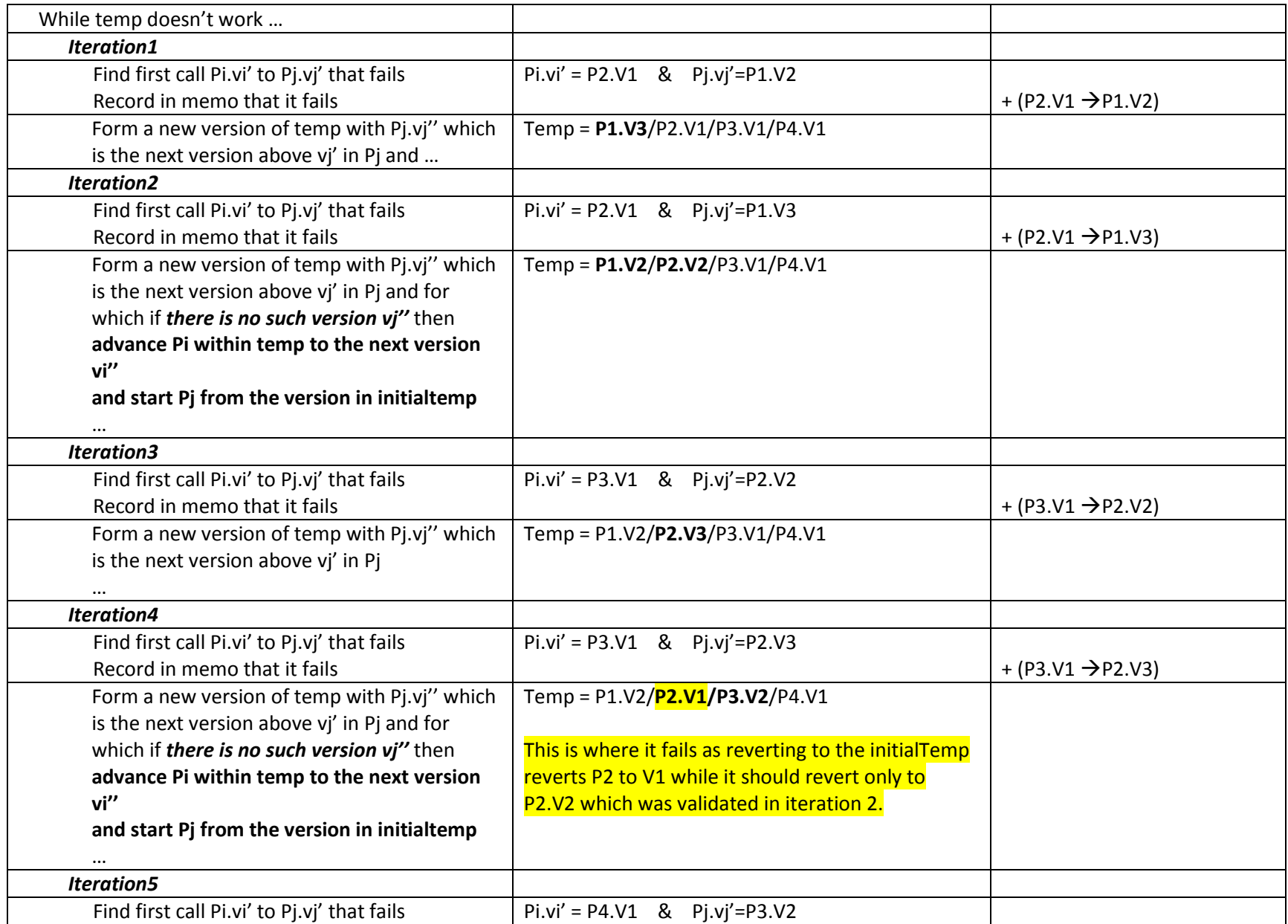

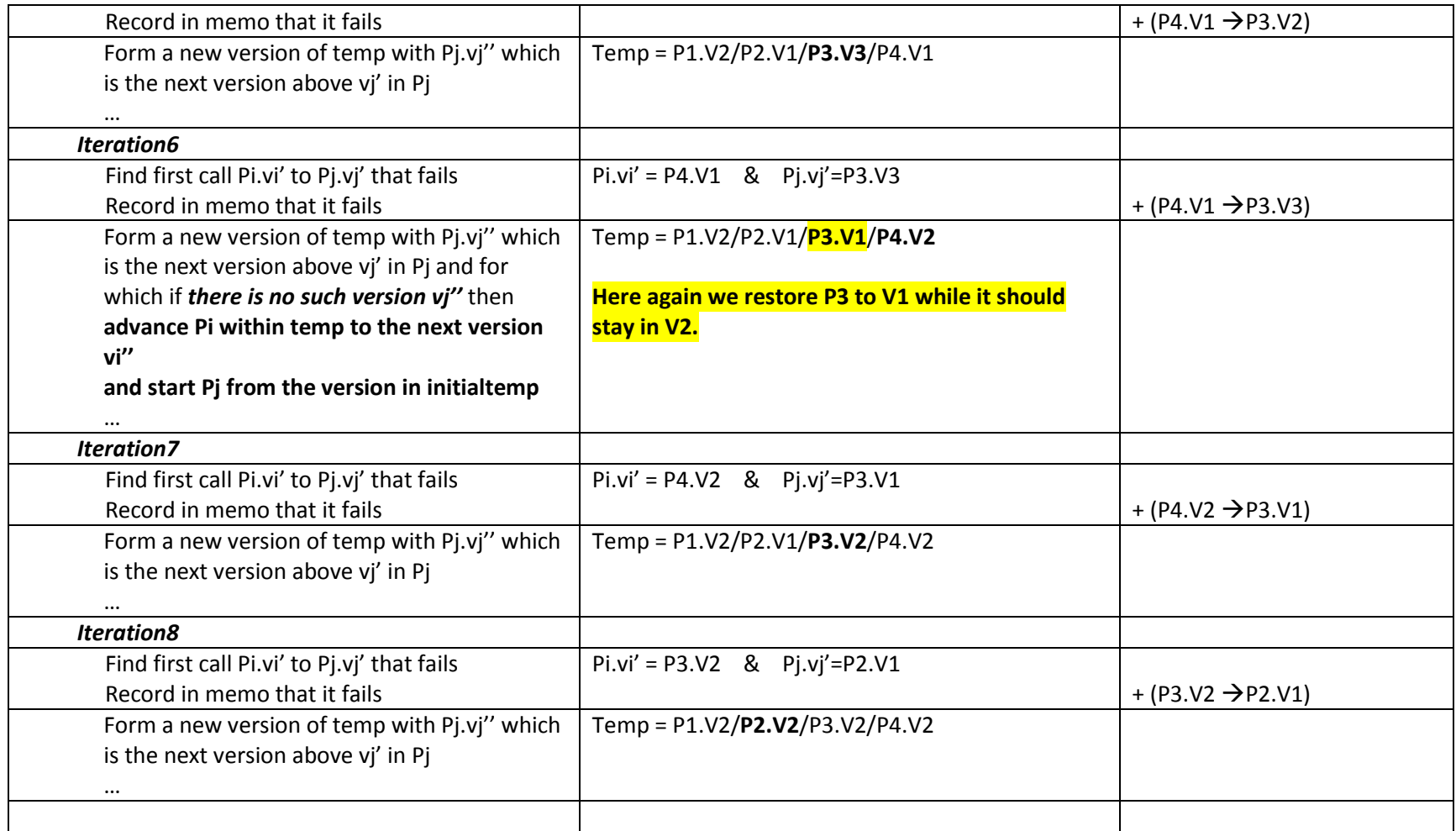